## **TRASFORMAZIONI TRA I SISTEMI DI RIFERIMENTO IN NAVIGAZIONE**

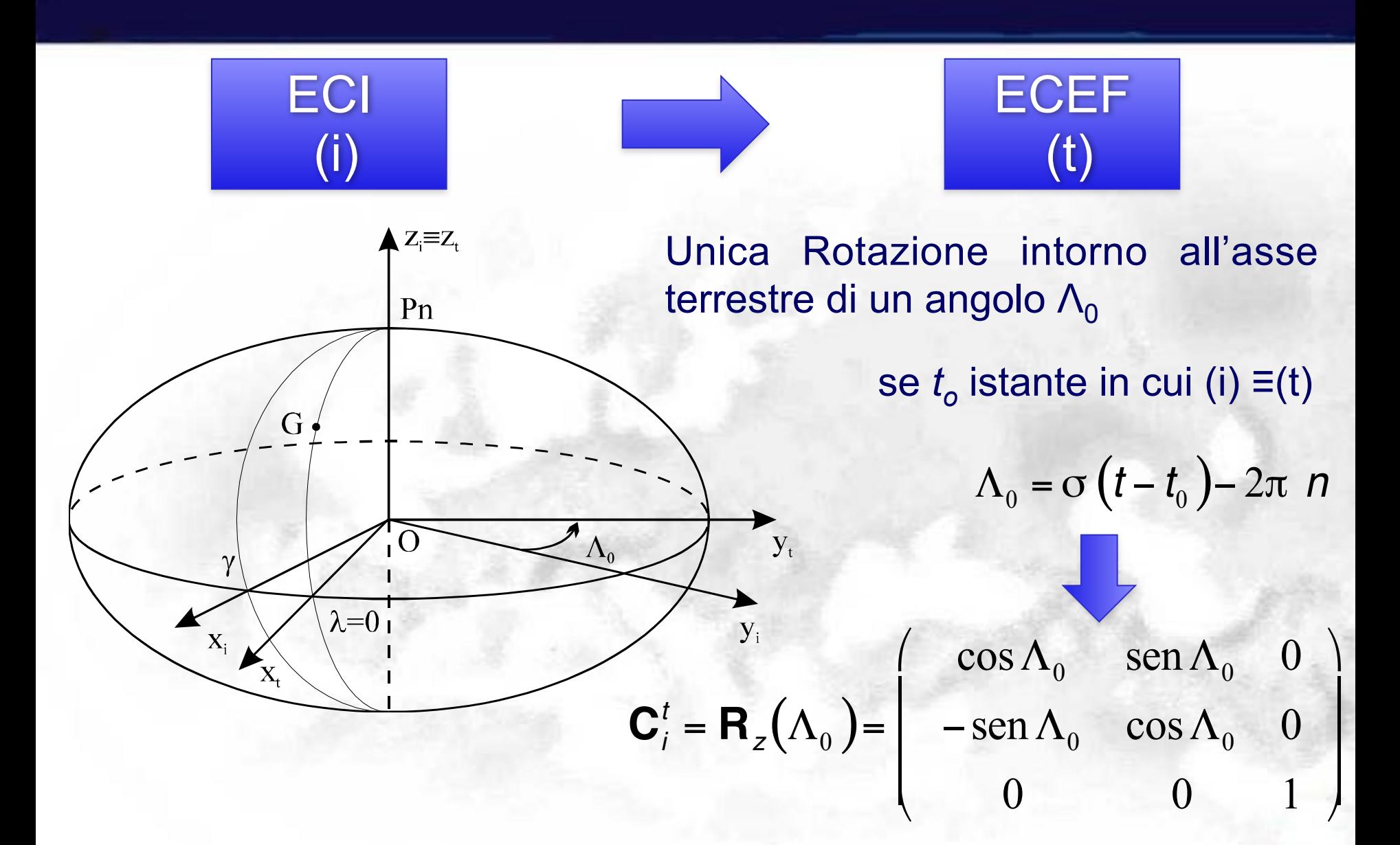

### **ECEF 2 ENU**

### ◆ Trasformazione ECEF – ENU

### Step I: Traslazione Si trasformano le coordinate ECEF da geocentriche a centrate nell'osservatore (origine del sistema ENU)

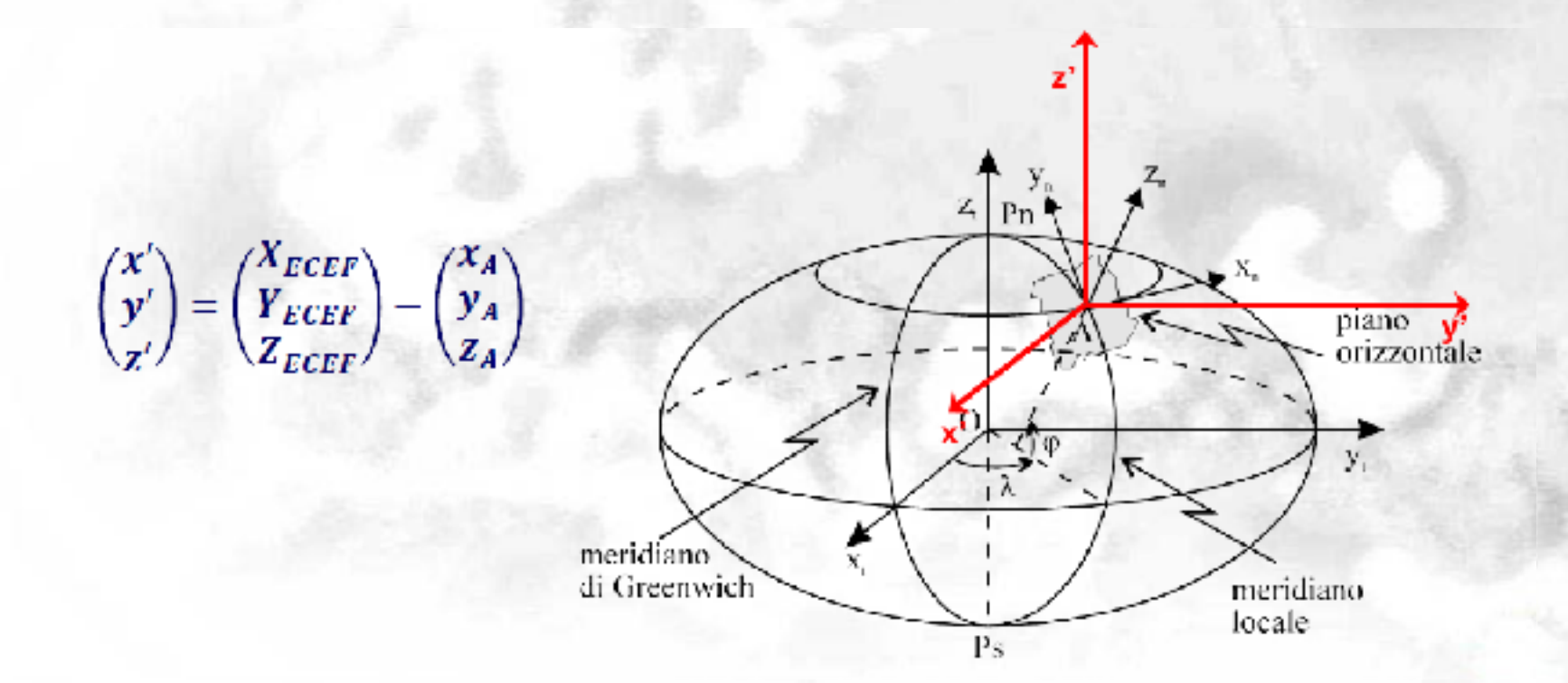

### • Trasformazione ECEF - ENU **Step II: Rotazione** Dalla terna Ax'y'z' si passa alla terna Ax"y"z" con asse x" allineato all'asse XENU

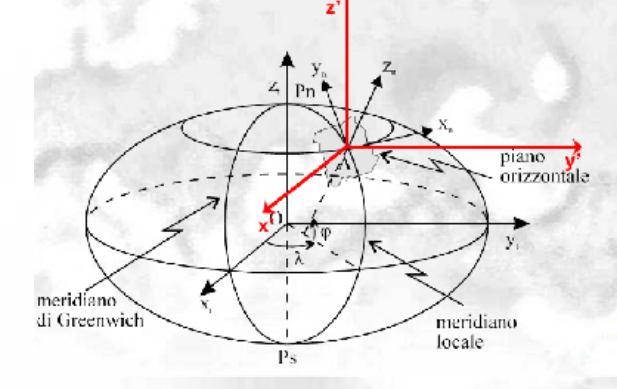

$$
\begin{pmatrix} x'' \\ y'' \\ z'' \end{pmatrix} = R_{\mathsf{z}}([90^{\circ} + \lambda]) \begin{pmatrix} x' \\ y' \\ z' \end{pmatrix} =
$$

$$
= \begin{bmatrix} cos(90^\circ + \lambda) & sin(90^\circ + \lambda) & 0 \\ -sin(90^\circ + \lambda) & cos(90^\circ + \lambda) & 0 \\ 0 & 0 & 1 \end{bmatrix} \begin{pmatrix} x' \\ y' \\ z' \end{pmatrix}
$$

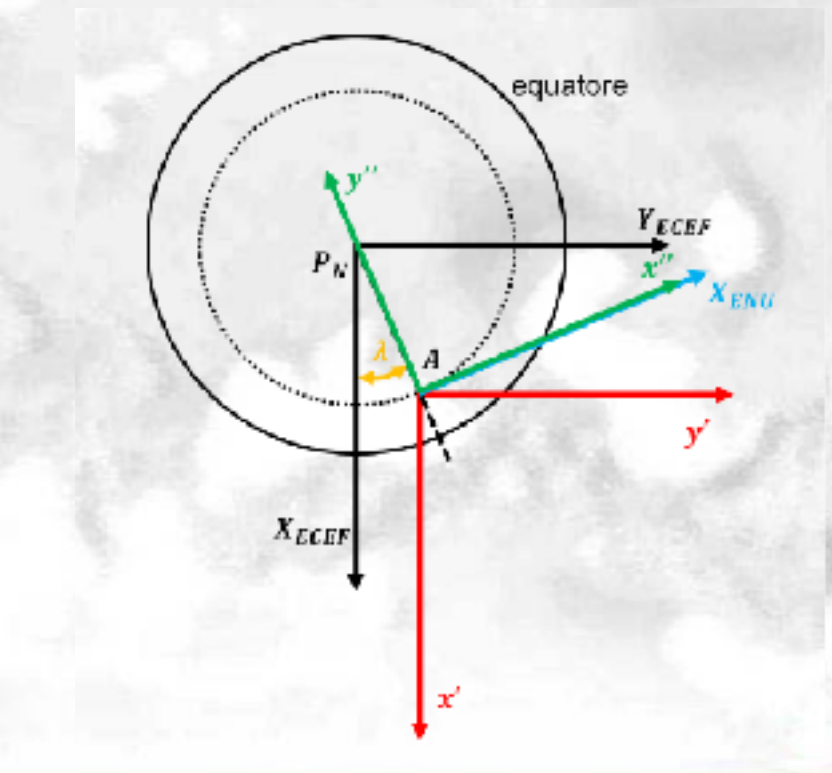

### Step III: Rotazione Dalla terna Ax''y''z'' si passa alla terna ENU ◆ Trasformazione ECEF – ENU

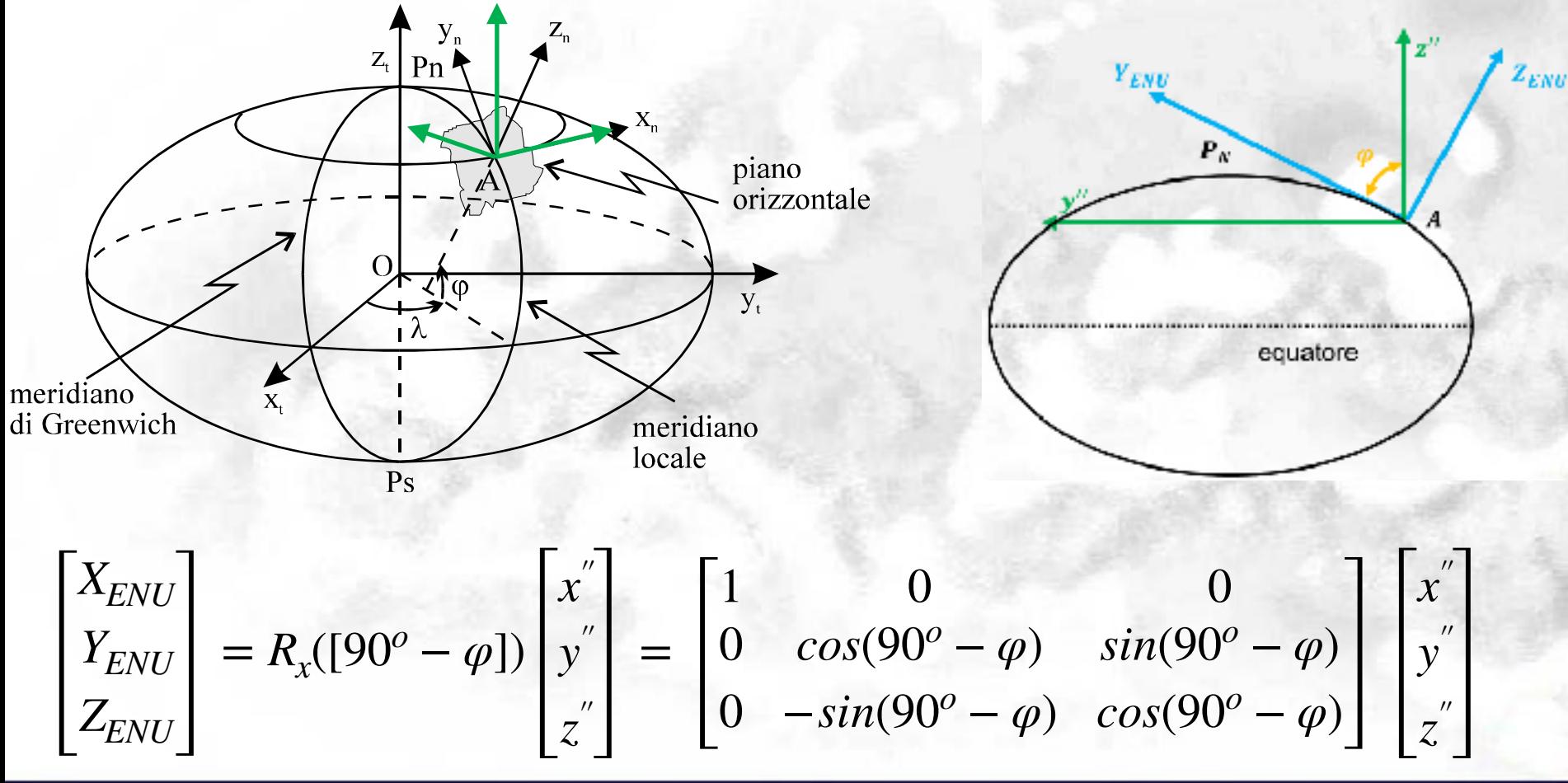

**<sup>5</sup>** Salvatore GAGLIONE

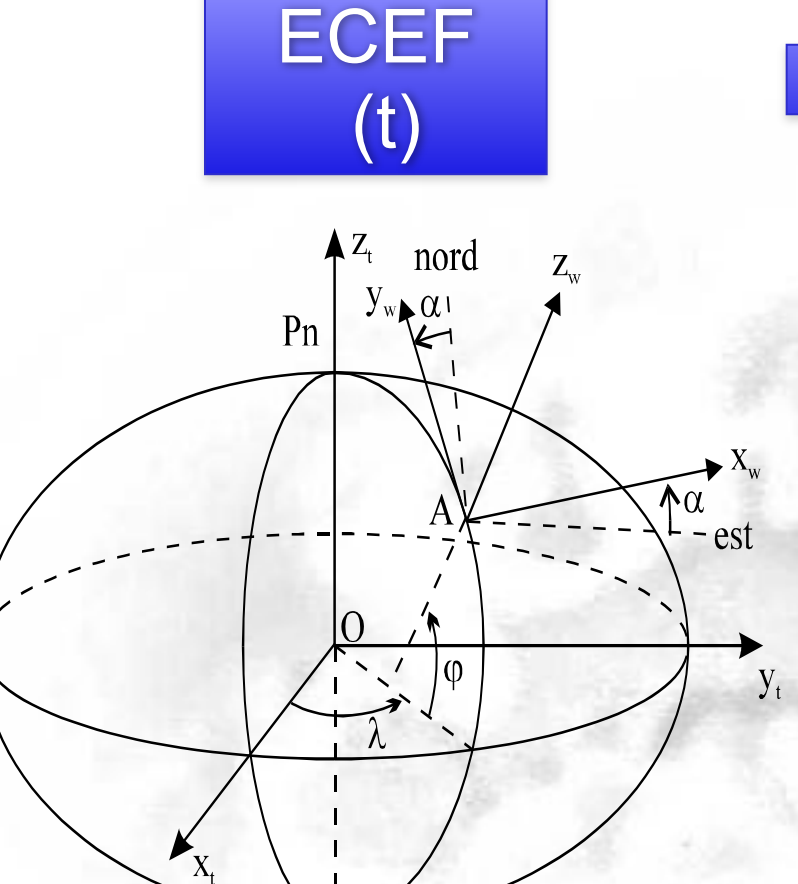

$$
C_r'' = R_x(90^\circ - \varphi) R_z(90^\circ + \lambda) \qquad \mathbf{C}
$$

Due Rotazioni 1. intorno all'asse terrestre di un angolo λ in modo da portare l'**asse x** nella direzione EST di *A*; 2. intorno al nuovo asse *x* di un angolo (90°- φ) in modo da portare l'**asse z** lungo la verticale;

ENU

(n)

 $\overline{\phantom{a}}$  $\overline{\phantom{a}}$ ⎟  $\overline{ }$ ⎞  $\overline{\phantom{a}}$ ⎜ ⎜ ⎝  $\sqrt{2}$  $-\sin\varphi \cos\lambda - \sin\varphi \sin\lambda \cos\varphi$  $-\sin \lambda$  $\mathbf{C}_t^n =$  $\cos \varphi \cos \lambda$   $\cos \varphi \sin \lambda$   $\sin \varphi$  $\sin \lambda$   $\cos \lambda$  0

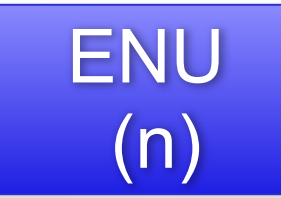

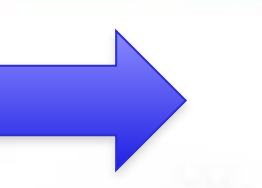

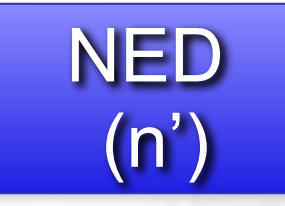

Due Rotazioni 1. intorno alla verticale di 90°(x≡N) 2. intorno al nuovo asse x di 180°

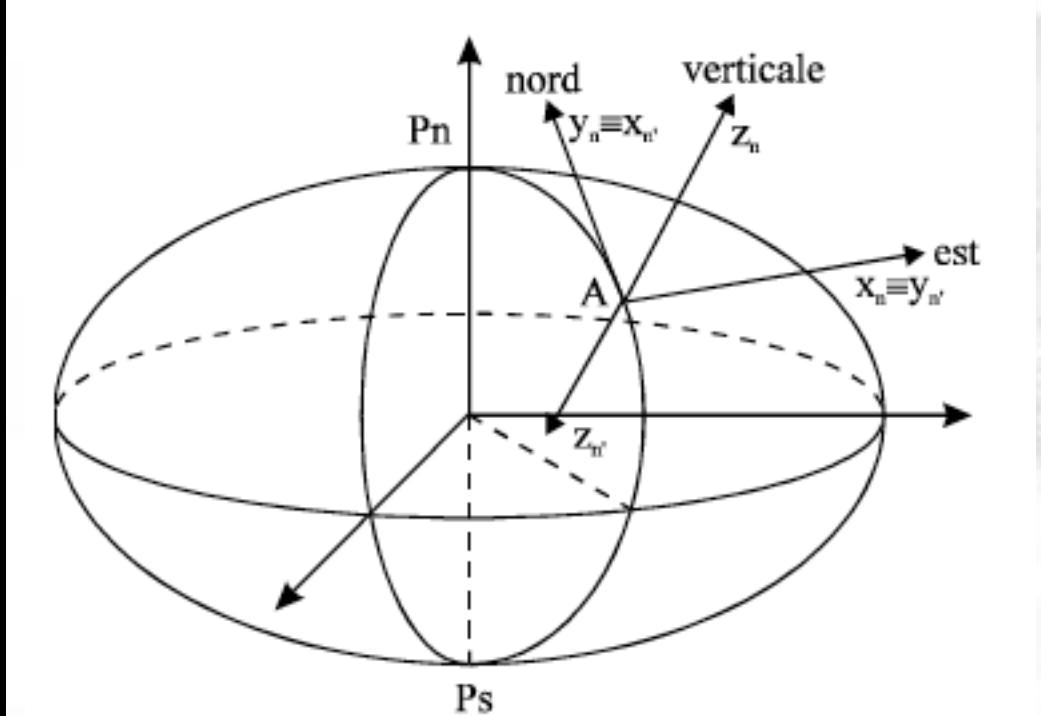

 $C_n^{n'} = \mathbf{R}_x (180^\circ) \mathbf{R}_z (90^\circ)$ 

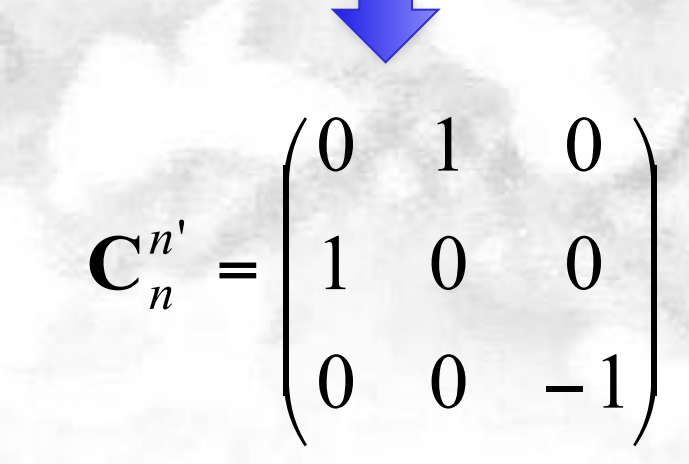

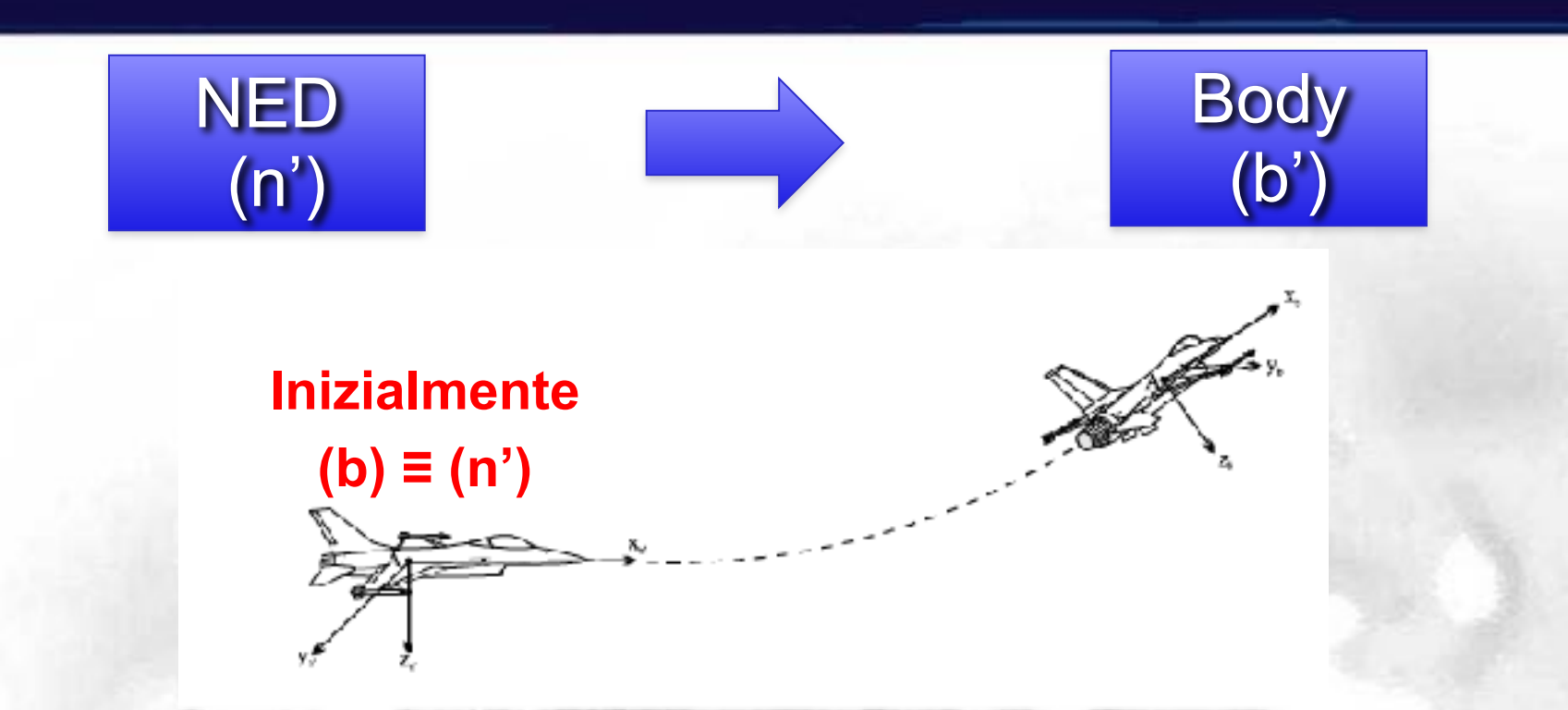

Per passare dalla terna *NED* alla terna *BODY*, relativa ad un assetto generico dell'aereo, è necessario ricorrere a tre rotazioni successive 1.intorno alla **verticale di un angolo ψ (prora)**; 2.intorno **all'asse trasversale dell'aeromobile di un angolo θ (beccheggio)**;

3.intorno **all'asse longitudinale di un angolo ϕ (rollio)**.

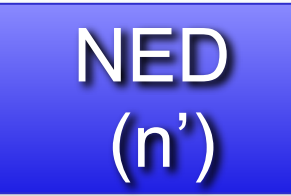

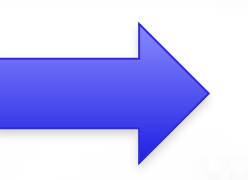

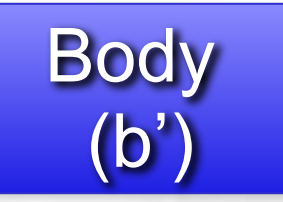

# $C_{n'}^b = R_x(\phi)R_y(\theta)R_z(\psi)$

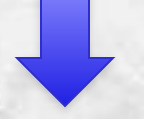

 $\vert$ ⎟ ⎟  $\int$  $\setminus$  $\mathsf I$  $\mathsf I$  $\mathsf I$ ⎝  $\sqrt{}$  $\phi$  sin  $\theta$  cos $\psi$  + sin  $\phi$  sin $\psi$  cos $\phi$  sin  $\theta$  sin  $\psi$  - sin  $\phi$  cos $\psi$  cos $\phi$  cos $\theta$  $\sin \phi \sin \theta \sin \psi + \cos \phi \cos \psi$  $-\sin\theta$  $=$   $\sin \phi \sin \theta \cos \psi - \cos \phi \sin \psi \sin \phi \sin \theta \sin \psi + \cos \phi \cos \psi \sin \phi \cos \theta$  $\cos\theta \cos\psi$   $\cos\theta \sin\psi$   $-\sin\theta$  $\cos \phi \sin \theta \cos \psi + \sin \phi \sin \psi \cos \phi \sin \theta \sin \psi - \sin \phi \cos \psi \cos \phi \cos \phi$  $\mathbf{C}_n^b$  =  $\sin \phi \sin \theta \cos \psi - \cos \phi \sin \psi \sin \phi \sin \theta \sin \psi + \cos \phi \cos \psi \sin \phi \cos \phi$ 

◆ Sapendo che:

$$
\mathbf{V}_b = \mathbf{C}_a^b \mathbf{V}_a = \mathbf{C}_c^b \mathbf{C}_a^c \mathbf{V}_a
$$

**Passaggio per una terna intermedia (c)**

$$
\mathbf{C}_b^a = \left(\mathbf{C}_a^b\right)^T
$$

**Inversione**

è possibile ricavare ogni altra matrice necessaria per passare da un qualunque sistema di coordinate all'altro.

### **UTILIZZO TERNE INTERMEDIE**

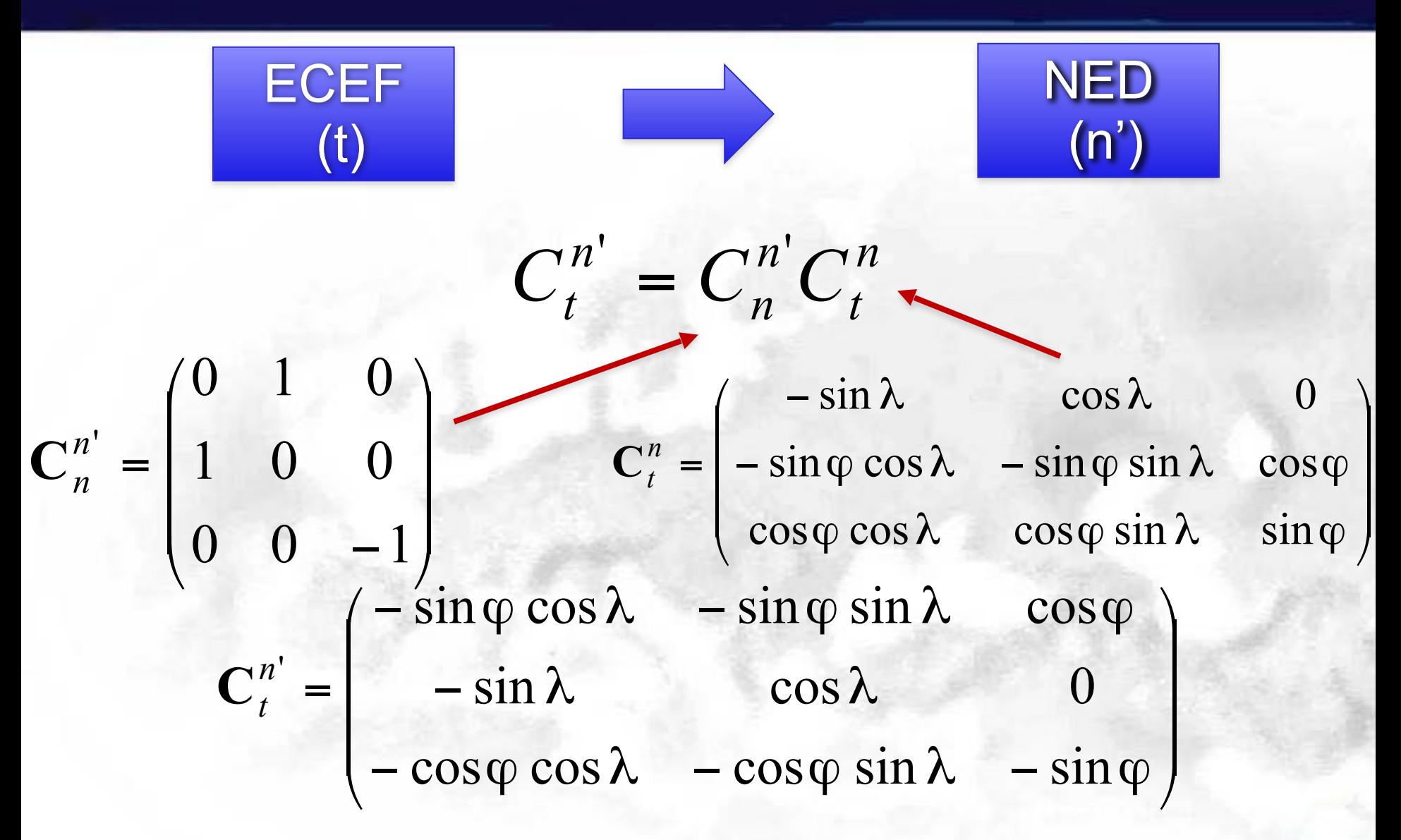

### **UTILIZZO TERNE INTERMEDIE**

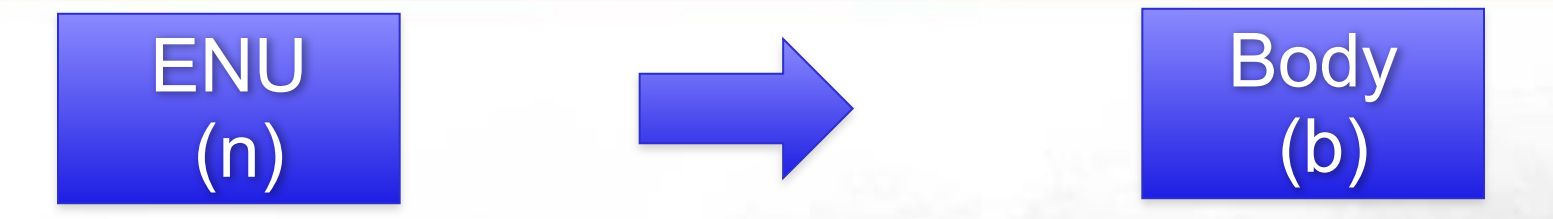

$$
\mathbf{C}_{n}^{b} = \frac{\mathbf{C}_{n}^{b} \mathbf{C}_{n}^{b}}{\sqrt{2\pi n}}
$$

 $\mathbf{C}_n^{n'}=$ 0 1 0 1 0 0  $0 \t 0 \t -1$  $\sqrt{}$ ⎝  $\mathsf I$  $\mathsf I$  $\backslash$ ⎠  $\overline{\phantom{a}}$  $\vert$ 

> $\frac{1}{2}$  $\overline{\phantom{a}}$

> $\setminus$

⎠

 $\cos \phi \cos \theta$  $\mathsf I$  $\mathsf I$  $\mathsf I$ ⎝  $\sqrt{}$  $\cos \phi \sin \theta \sin \psi - \sin \phi \cos \psi$  $\sin \phi \sin \theta \sin \psi + \cos \phi \cos \psi$  $-\sin\theta$ =  $\phi$  sin  $\theta$  cos $\psi$  + sin  $\phi$  sin $\psi$  cos $\phi$  sin  $\theta$  sin  $\psi$  - sin  $\phi$  cos $\psi$  cos $\phi$  cos $\theta$  $\phi \sin\theta \cos\psi - \cos\phi \sin\psi \quad \sin\phi \sin\theta \sin\psi + \cos\phi \cos\psi \quad \sin\phi \cos\theta$ θ  $\cos \theta \sin \psi$  -  $\sin \theta$  $\cos \phi \sin \theta \cos \psi + \sin \phi \sin \psi \cos \phi \sin \theta \sin \psi - \sin \phi \cos \psi \cos \phi \cos \phi$  $\sin \phi \sin \theta \cos \psi - \cos \phi \sin \psi \sin \phi \sin \theta \sin \psi + \cos \phi \cos \psi \sin \phi \cos \phi$  $\cos\theta \cos\psi$   $\cos\theta \sin\psi$   $-\sin$  $\mathbf{C}_n^b$ 

### **INVERSIONE**

◆ Per esempio il passaggio dalla **terna di navigazione** a **quella terrestre**:

$$
\mathbf{C}_n^t = (\mathbf{C}_t^n)^T
$$
\n
$$
\mathbf{C}_t^n = \begin{pmatrix}\n-\sin \lambda & \cos \lambda & 0 \\
-\sin \varphi \cos \lambda & -\sin \varphi \sin \lambda & \cos \varphi \\
\cos \varphi \cos \lambda & \cos \varphi \sin \lambda & \sin \varphi\n\end{pmatrix}
$$

 $C_n^t =$ −*sinλ* −*sinφcosλ cosφcosλ cosλ* −*sinφsinλ cosφsinλ* 0 *cosφ sinφ*

Per il passaggio dalla terna terrestre alla terna body:

$$
\mathbf{C}_t^b = \mathbf{C}_n^b \mathbf{C}_n^b \mathbf{C}_t^n
$$

 $\vert$ ⎟ ⎟  $\overline{ }$ ⎞  $\mathsf{L}$ ⎜  $\overline{\phantom{a}}$ ⎝  $\sqrt{2}$  $-$  sin  $\varphi$  cos  $\lambda$  – − =  $\varphi \cos \lambda$   $\cos \varphi \sin \lambda$   $\sin \varphi$  $\varphi \cos \lambda$  -  $\sin \varphi \sin \lambda$  cos $\varphi$  $λ$  cos  $λ$  $\cos \varphi \cos \lambda$   $\cos \varphi \sin \lambda$   $\sin$  $\sin \varphi \cos \lambda$  -  $\sin \varphi \sin \lambda$  cos  $\sin \lambda$   $\cos \lambda$  0  $\mathbf{C}_n^{n'} = \begin{bmatrix} 1 & 0 & 0 \\ 1 & 0 & 0 \end{bmatrix}$   $\mathbf{C}_t^{n}$ *n*' = 0 1 0 1 0 0  $0 \t 0 \t -1$  $\sqrt{}$ ⎝ ⎜  $\mathsf I$ ⎞ ⎠ ⎟  $\vert$ **a b**

#### **c**

 $\vert$  $\overline{\phantom{a}}$  $\vert$ ⎠ ⎞  $\mathsf I$  $\mathsf I$  $\mathsf I$ ⎝  $\sqrt{2}$  $\cos \phi \sin \theta \sin \psi - \sin \phi \cos \psi$  $\sin \phi \sin \theta \sin \psi + \cos \phi \cos \psi$  $-\sin\theta$ =  $\phi$  sin  $\theta$  cos $\psi$  + sin  $\phi$  sin $\psi$  cos $\phi$  sin  $\theta$  sin  $\psi$  - sin  $\phi$  cos $\psi$  cos $\phi$  cos $\theta$  $\phi$  sin  $\theta$  cos $\psi$  – cos  $\phi$  sin $\psi$  sin  $\phi$  sin  $\phi$  in  $\phi$  in  $\phi$   $\phi$  in  $\phi$  cos  $\phi$  $\theta$  cos $\psi$  - sin  $\theta$  $\cos \phi \sin \theta \cos \psi + \sin \phi \sin \psi \cos \phi \sin \theta \sin \psi - \sin \phi \cos \psi \cos \phi \cos \phi$  $\sin \phi \sin \theta \cos \psi - \cos \phi \sin \psi \sin \phi \sin \theta \sin \psi + \cos \phi \cos \psi \sin \phi \cos \phi$  $\cos\theta \cos\psi$   $\cos\theta \sin\psi$   $-\sin$  $\mathbf{C}^b_{n'}$